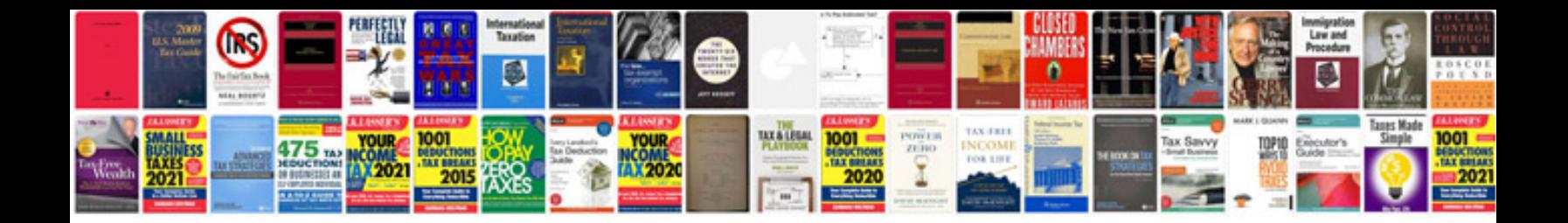

**Records management procedures manual**

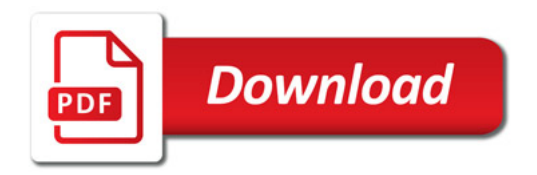

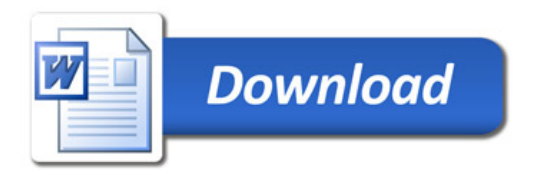